# Package 'osdatahub'

October 25, 2023

Title Easier Interaction with the Ordnance Survey Data Hub

Version 0.2.0

Description Ordnance Survey ('OS') is the national mapping agency for Great Britain and produces a large variety of mapping and geospatial products. Much of OS's data is available via the OS Data Hub <<https://osdatahub.os.uk/>>, a platform that hosts both free and premium data products. 'osdatahub' provides a user-friendly way to access, query, and download these data.

License MIT + file LICENSE

Encoding UTF-8

RoxygenNote 7.2.0

**Suggests** httptest, knitr, rmarkdown, sf, testthat  $(>= 3.0.0)$ 

Config/testthat/edition 3

Depends  $R (= 2.10)$ 

Imports geojsonsf, geos, httr, jsonlite

VignetteBuilder knitr

NeedsCompilation no

Author Chris Jochem [cre, aut], Ordnance Survey Ltd [cph, fnd]

Maintainer Chris Jochem <chris.jochem@os.uk>

Repository CRAN

Date/Publication 2023-10-25 18:00:02 UTC

# R topics documented:

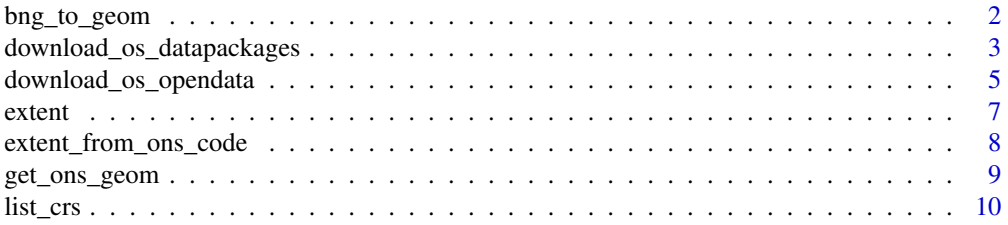

<span id="page-1-0"></span>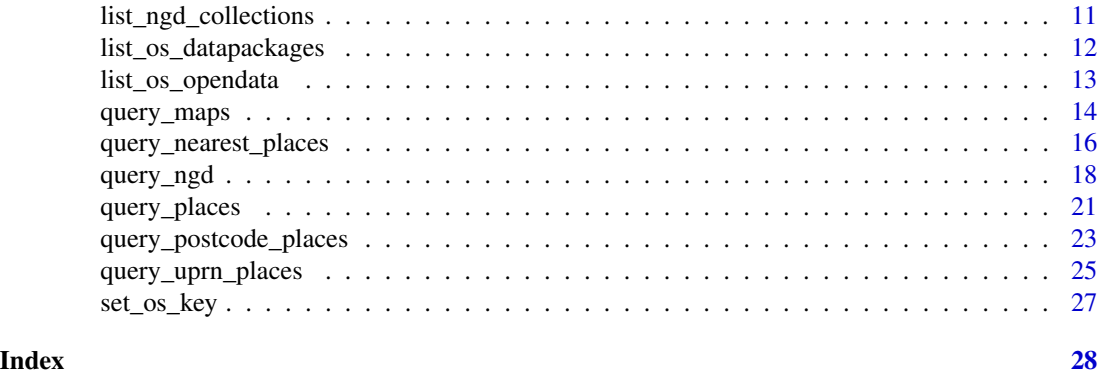

bng\_to\_geom *Return the geometry of a British National Grid square*

# **Description**

Convert a valid British National Grid (BNG) grid reference string into a grid square with the resolution implied by the length of the reference string.

# Usage

```
bng_to_geom(grid_ref, returnType = c("wkt", "geojson", "geos", "sf"))
```
# Arguments

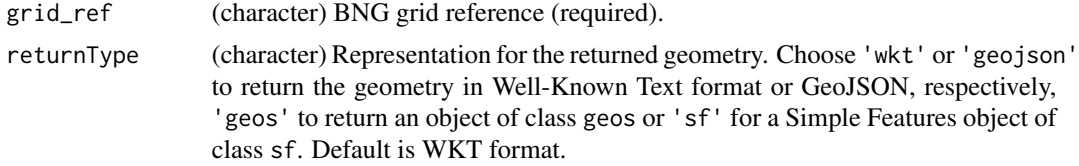

#### Details

The National Grid is a unique reference system that covers Great Britain in a series of grid squares at multiple scales. Grid references begin with 2 letters to identify 100km squares followed by a series of digits to identify quadrants nested within. For more information, see [https://www.](https://www.ordnancesurvey.co.uk/documents/resources/guide-to-nationalgrid.pdf) [ordnancesurvey.co.uk/documents/resources/guide-to-nationalgrid.pdf](https://www.ordnancesurvey.co.uk/documents/resources/guide-to-nationalgrid.pdf)

The purpose of this function is to generate geometries based on the extent of the grid square which can be used as spatial filters in OS Data Hub API queries.

Note that all geometries returned will have a coordinate reference system (CRS) of a EPSG:27700. The sf package must be installed in order to return an object of class sf.

#### Value

The coordinates of the grid square boundary in either Well-Known Text (WKT) format, GeoJSON format, an object of class geos or as a Simple Features object of class sf.

# <span id="page-2-0"></span>download\_os\_datapackages 3

# See Also

[extent\\_from\\_bng\(\)](#page-6-1)

# Examples

```
bng_to_geom('TL63')
bng_to_geom('TL683365', returnType = 'geojson')
```
<span id="page-2-1"></span>download\_os\_datapackages

*Download OS premium data packages*

# Description

Main function for downloading OS data packages to your local machine.

# Usage

```
download_os_datapackages(product, ...)
## S3 method for class 'package_list'
download_os_datapackages(
 product,
 file_name,
 output_dir,
 overwrite = FALSE,
 key = get\_os\_key(),
  ...
\mathcal{E}## S3 method for class 'data.frame'
download_os_datapackages(
 product,
 version,
 file_name,
 output_dir,
  overwrite = FALSE,
 key = get\_os\_key(),
  ...
\mathcal{L}## S3 method for class 'numeric'
download_os_datapackages(
 product,
  version,
  file_name,
```

```
output_dir,
  overwrite = FALSE,
  key = get\_os\_key(),
  ...
)
```
# Arguments

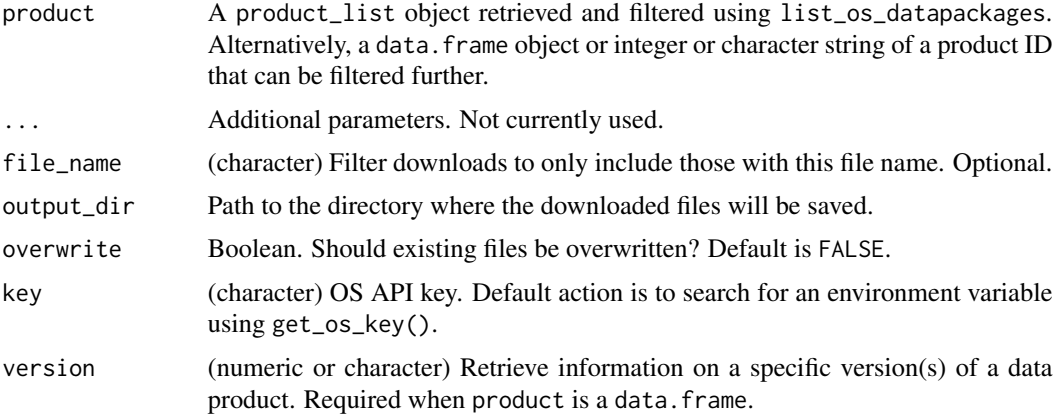

# Details

The OS Downloads API assists with the discovery and download of OS OpenData and OS premium data packages. This function is used as the main step to download data packages to your local machine. It is designed to work best after list\_os\_datapackages is first used to search and filter for the specific download product. The package\_list returned by the listing step can be used as the input value to download the desired files. Alternatively, it is possible to supply a product and version IDs directly when they are already known.

Before downloading a data package, it must be ordered online. See: [https://osdatahub.os.uk/](https://osdatahub.os.uk/downloads/packages) [downloads/packages](https://osdatahub.os.uk/downloads/packages).

For more information on the Downloads API, see [https://osdatahub.os.uk/docs/downloads/](https://osdatahub.os.uk/docs/downloads/technicalSpecification) [technicalSpecification](https://osdatahub.os.uk/docs/downloads/technicalSpecification).

# Value

Silently returns the directory where the downloaded files are stored.

# See Also

list\_os\_datapackages

# Examples

```
## Not run:
# Search and filter available open products.
pkg_list <- list_os_datapackages()
```

```
# Use the package list to initiate a download.
# Note: 'version' will vary.
download_os_datapackages(pkg_list, version = 123, output_dir = tempdir())
## End(Not run)
```
<span id="page-4-1"></span>download\_os\_opendata *Download OS OpenData Products*

# Description

Main function for downloading OS open data product files to your local machine.

#### Usage

```
download_os_opendata(product, ...)
## S3 method for class 'product_list'
download_os_opendata(
 product,
 file_name,
 file_format,
 area,
 output_dir,
 overwrite = FALSE,
  ...
)
## S3 method for class 'character'
download_os_opendata(
 product,
 file_name,
 file_format,
 file_subformat,
 area,
 output_dir,
 overwrite = FALSE,
  ...
\mathcal{E}
```
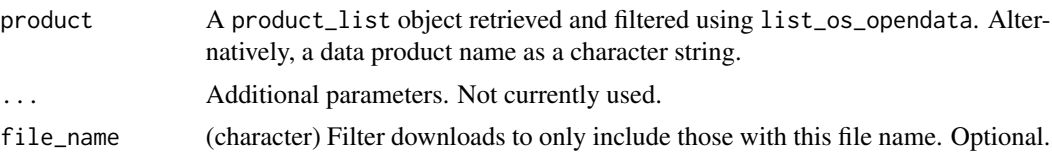

<span id="page-5-0"></span>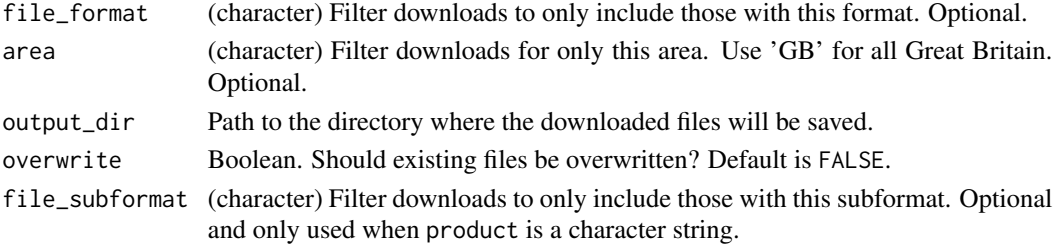

The OS Downloads API assists with the discovery and download of OS OpenData and OS Premium data packages. This function is used as the main step to download open data products to your local machine. It is designed to work best after list\_os\_opendata is first used to search and filter for the specific download product. The product\_list returned by the listing step can be used as the input value to download the desired files. Alternatively, it is possible to supply a product name and filtering options based on file formats and areas.

The optional area filter is based on two-letter British National Grid tiles. Use 'GB' for all of Great Britain. Valid values area: GB, HP, HT, HU, HW, HX, HY, HZ, NA, NB, NC, ND, NF, NG, NH, NJ, NK, NL, NM, NN, NO, NR, NS, NT, NU, NW, NX, NY, NZ, OV, SD, SE, TA, SH, SJ, SK, TF, TG, SM, SN, SO, SP, TL, TM, SR, SS, ST, SU, TQ, TR, SV, SW, SX, SY, SZ, TV.

For more information on the Downloads API, see [https://osdatahub.os.uk/docs/downloads/](https://osdatahub.os.uk/docs/downloads/technicalSpecification) [technicalSpecification](https://osdatahub.os.uk/docs/downloads/technicalSpecification).

# Value

Silently returns the directory where the downloaded files are stored.

# See Also

[list\\_os\\_opendata\(\)](#page-12-1)

# Examples

```
# Search and filter available open products.
prod_list <- list_os_opendata('OpenGreenSpace',
                              file_format = 'GeoPackage',
                              area = 'GB')
```
# Use the product list to initiate a download. download\_os\_opendata(prod\_list, output\_dir = tempdir())

```
# Combine search and download.
# Be sure to know the products to avoid downloading more data than desired.
download_os_opendata(product = 'OpenGreenSpace',
                    file_format = 'GeoPackage',
                    area = 'GB',output_dir = tempdir())
```
<span id="page-6-2"></span><span id="page-6-0"></span>

# <span id="page-6-1"></span>Description

Provide extents from various types of input features and geometries to be used as filters in OS Data Hub API queries.

# Usage

```
extent_from_bbox(bbox, crs = "crs84", returnType = c("qExtent", "geos", "wkt"))
extent_from_polygon(
  polygon,
  crs = "crs84",returnType = c("qExtent", "geos", "wkt")
)
extent_from_geojson(
  geojson,
  crs = "crs84",returnType = c("qExtent", "geos", "wkt")
)
extent_from_radius(
  centre,
  radius,
  crs = "epsg:27700",
  returnType = c("qExtent", "geos", "wkt")
\mathcal{L}extent_from_bng(grid_ref, returnType = c("qExtent", "geos", "wkt"))
```
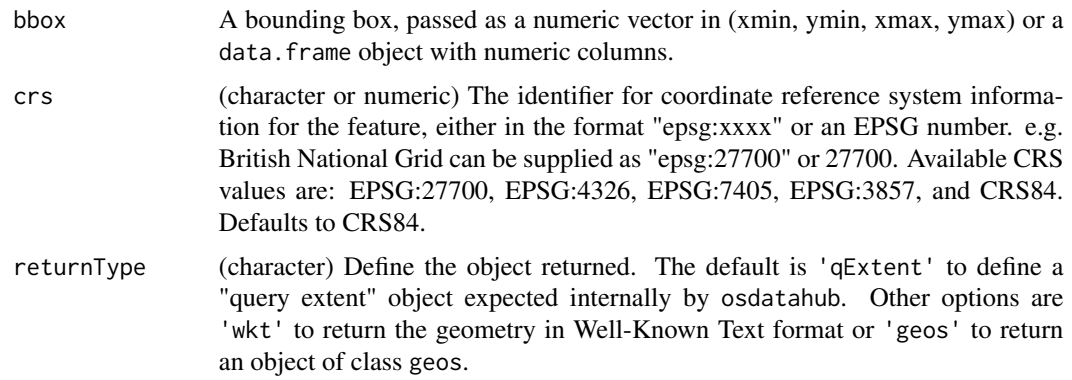

<span id="page-7-0"></span>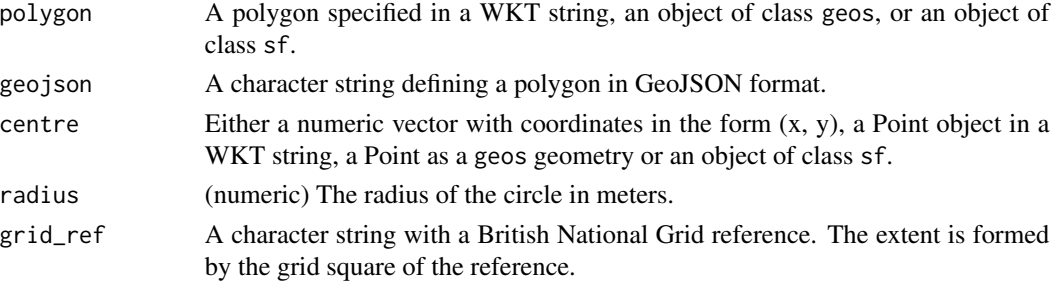

When defining an extent by a radius around a point, the CRS must be either 'epsg:27700' or 'epsg:3857' which implies the units of the distance for the radius are meters.

The qExtent return option identifies a simple class of objects containing a polygon of the extent in WKT format, the bounding box coordinates, and a CRS string. It is intended to be used internally by functions in osdatahub.

# Value

The coordinates of the polygon boundary as defined by returnType.

# Examples

```
extent_from_bbox(c(600000, 310200, 600900, 310900), "epsg:27700", returnType = 'wkt')
extent_from_radius(c(441317, 112165), radius = 200)
extent_from_bng("SU3715")
```
extent\_from\_ons\_code *Retrieve an extent for ONS geographies*

# Description

Retrieve an extent for ONS geographies

#### Usage

```
extent_from_ons_code(ons_code, returnType = c("qExtent", "geos", "wkt"))
```
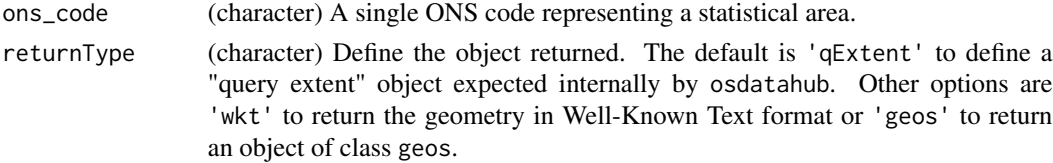

<span id="page-8-0"></span>The Office for National Statistics (ONS) maintains a source of official geographies for the UK, such as county boundaries, electoral wards, parishes, and census output areas. These boundaries are commonly used for data analysis, particularly of socio-economic factors. A full list of available ONS geographies can be found here: [https://statistics.data.gov.uk:443/atlas/resource?uri=](https://statistics.data.gov.uk:443/atlas/resource?uri=http://statistics.data.gov.uk/id/statistical-geography/K02000001) [http://statistics.data.gov.uk/id/statistical-geography/K02000001](https://statistics.data.gov.uk:443/atlas/resource?uri=http://statistics.data.gov.uk/id/statistical-geography/K02000001).

When returning a geos object, the coordinate reference system attribute will be set to CRS:84 by default and not to a full CRS definition.

The qExtent return option identifies a simple class of objects containing a polygon of the extent in WKT format, the bounding box coordinates, and a CRS string. It is intended to be used internally by functions in osdatahub.

# Value

The coordinates of the polygon boundary.

#### See Also

[extent](#page-6-2)

# Examples

ext <- extent\_from\_ons\_code("E05002470", returnType = 'wkt')

get\_ons\_geom *Retrieve ONS geographies*

# Description

Query the Office for National Statistics online geography resources.

# Usage

```
get_ons_geom(ons_code, returnType = c("wkt", "geojson", "geos", "sf"))
```
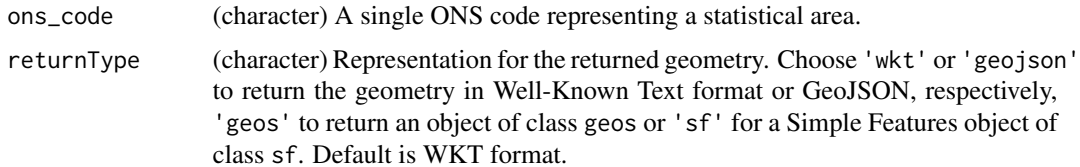

<span id="page-9-0"></span>The Office for National Statistics (ONS) maintains a source of official geographies for the UK, such as county boundaries, electoral wards, parishes, and census output areas. These boundaries are commonly used for data analysis, particularly of socio-economic factors. A full list of available ONS geographies can be found here: [https://statistics.data.gov.uk:443/atlas/resource?uri=](https://statistics.data.gov.uk:443/atlas/resource?uri=http://statistics.data.gov.uk/id/statistical-geography/K02000001) [http://statistics.data.gov.uk/id/statistical-geography/K02000001](https://statistics.data.gov.uk:443/atlas/resource?uri=http://statistics.data.gov.uk/id/statistical-geography/K02000001).

When returning a geos object, the coordinate reference system attribute will be set to CRS code 84 by default and not to a full CRS definition. The sf package must be installed in order to return an object of class sf.

Data from the ONS are provided under the terms of the Open Government Licence [https://www.](https://www.nationalarchives.gov.uk/doc/open-government-licence/version/3/) [nationalarchives.gov.uk/doc/open-government-licence/version/3/](https://www.nationalarchives.gov.uk/doc/open-government-licence/version/3/). For more information, please see: <https://www.ons.gov.uk/methodology/geography/licences>.

# Value

The coordinates of the polygon boundary in either Well-Known Text (WKT) format, GeoJSON format, an object of class geos or as a Simple Features object of class sf.

# Examples

```
# Retrieve geography.
geog <- get_ons_geom("E05002470")
```
list\_crs *Print the currently accepted EPSG codes.*

# Description

Convenience function primarily used internally by osdatahub.

# Usage

 $list\_crs(...)$ 

# Arguments

... Not currently used.

# Value

(Invisible) Vector of character strings.

# Examples

list\_crs()

#### <span id="page-10-0"></span>Description

Query the osdatahub NGD Features API to gather information on available data collections. An API key is not required for this query.

#### Usage

```
list_ngd_collections(simple = TRUE)
```
# Arguments

simple (logical) Should only the collection ID be returned? Default is TRUE. Use FALSE to return the detailed output.

# Details

OS NGD themes and collections have been created to group similar geographic entities and data types, making it quicker and easier to identify the data you need. The OGC API - Features standard also references feature collections, and in the context of OS NGD datasets, this is equivalent to feature types. The following naming convention has been applied to the feature collections: theme-collection-featuretype. Short codes have been used for both the theme and collection to keep the feature collection names manageable and not overly long. An example of the short codes used is: 'bld-fts-buildingline'. For more information, see [https://osdatahub.os.uk/docs/ofa/](https://osdatahub.os.uk/docs/ofa/technicalSpecification) [technicalSpecification](https://osdatahub.os.uk/docs/ofa/technicalSpecification).

# Value

If simple is TRUE then return a character vector of available collections identified by their shortened code, else return a data. frame with the full details.

#### Examples

```
ngd_collections <- list_ngd_collections(simple = TRUE)
ngd_collections[1:10]
```
<span id="page-11-0"></span>list\_os\_datapackages *Retrieve information on premium OS data packages*

# Description

Query the osdatahub Downloads API to gather information on available downloads for a specific OS premium data package based on given filters.

# Usage

```
list_os_datapackages(product_id, version_id, key = get_os_key(), ...)
```
#### Arguments

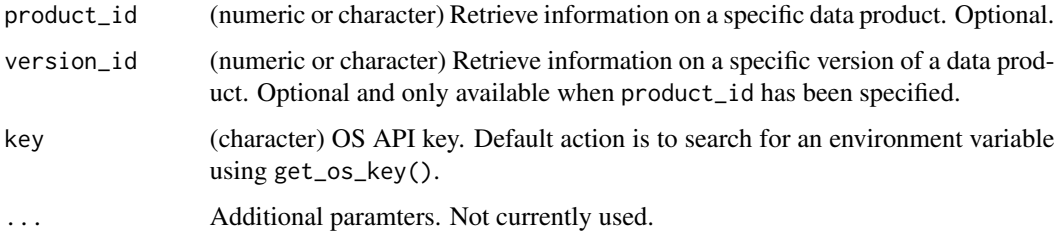

# Details

The OS Downloads API assists with the discovery and download of OS OpenData and OS premium data packages. This function is used for initial listing and discovery of premium products. Use the product and version IDs from this list to filter further or to initiate a download.

Before downloading a data package, it must be ordered online. See: [https://osdatahub.os.uk/](https://osdatahub.os.uk/downloads/packages) [downloads/packages](https://osdatahub.os.uk/downloads/packages).

When a product\_id is not specified then all available data packages are listed. The version\_id filter can be used to find the specific download, but this filter is only valid when a specific product has been specified first.

For more information on the Downloads API, see [https://osdatahub.os.uk/docs/downloads/](https://osdatahub.os.uk/docs/downloads/technicalSpecification) [technicalSpecification](https://osdatahub.os.uk/docs/downloads/technicalSpecification).

# Value

A data.frame or a package\_list, which extends a data.frame, containing the information on downloadable files from the Downloads API.

# See Also

```
download_os_datapackages()
```
# <span id="page-12-0"></span>list\_os\_opendata 13

#### Examples

```
## Not run:
# Retrieve a data.frame listing all OS Data Packages available.
# An API key is required and the packages must be ordered online first.
dp <- list_os_datapackages()
# Retrieve a specific data package.
# Note: 'product_id' will vary.
dp <- list_os_datapackages(product_id = 1234)
## End(Not run)
```
<span id="page-12-1"></span>list\_os\_opendata *Retrieve information on OS OpenData Downloads*

# **Description**

Query the osdatahub Downloads API to gather information on available data collections. An API key is not required to list OS OpenData.

#### Usage

```
list_os_opendata(product_id, file_name, file_format, file_subformat, area, ...)
```
#### Arguments

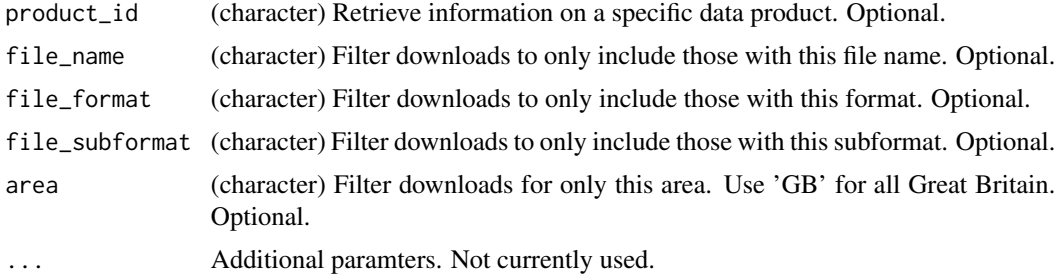

# Details

The OS Downloads API assists with the discovery and download of OS OpenData and OS premium data packages. This function is used for initial listing and discovery of open data products. Use the product ID from this list to filter further or to initiate a download.

When a product id is not specified then all available open data is listed. Additional filters (i.e. file\_name, file\_format, file\_subformat, area) can be used to find the specific download, but these filters are only valid when a specific product has been specified first.

The optional area filter is based on two-letter British National Grid tiles. Use 'GB' for all of Great Britain. Valid values area: GB, HP, HT, HU, HW, HX, HY, HZ, NA, NB, NC, ND, NF, NG, NH, <span id="page-13-0"></span>NJ, NK, NL, NM, NN, NO, NR, NS, NT, NU, NW, NX, NY, NZ, OV, SD, SE, TA, SH, SJ, SK, TF, TG, SM, SN, SO, SP, TL, TM, SR, SS, ST, SU, TQ, TR, SV, SW, SX, SY, SZ, TV.

For more information on the Downloads API, see [https://osdatahub.os.uk/docs/downloads/](https://osdatahub.os.uk/docs/downloads/technicalSpecification) [technicalSpecification](https://osdatahub.os.uk/docs/downloads/technicalSpecification).

#### Value

A data.frame or a product\_list, which extends a data.frame, containing the information on downloadable files from the Downloads API.

# See Also

[download\\_os\\_opendata\(\)](#page-4-1)

# Examples

```
# Retrieve a data.frame listing all OS OpenData products.
opendata <- list_os_opendata()
opendata[, c("name", "url")]
```

```
query_maps Query the OS Maps API
```
# Description

Retrieve pre-rendered tiles from the web maps service of the Maps API in the Ordnance Survey Data Hub.

#### Usage

```
query_maps(
 x,
 layer = c("Road_27700", "Road_3857", "Outdoor_27700", "Outdoor_3857", "Light_27700",
    "Light_3857", "Leisure_27700"),
 zoom,
 output_dir,
 overwrite = FALSE,
 key = get\_os\_key(),
  ...
\mathcal{L}## S3 method for class 'qExtent'
query_maps(
 x,
 layer = c("Road_27700", "Road_3857", "Outdoor_27700", "Outdoor_3857", "Light_27700",
```
# <span id="page-14-0"></span>query\_maps 15

```
"Light_3857", "Leisure_27700"),
  zoom,
  output_dir,
  overwrite = FALSE,
  key = get\_os\_key(),
  ...
)
```
#### Arguments

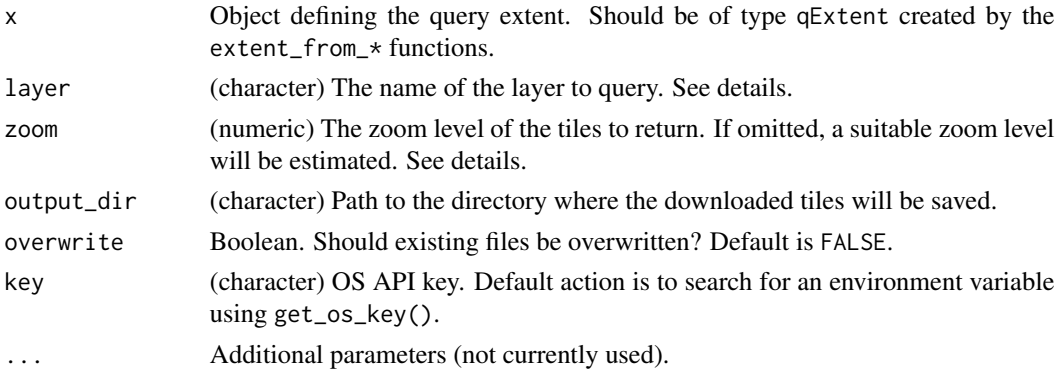

#### Details

The OS Maps API serves pre-rendered raster tiles and is available in two projections; British National Grid and Web Mercator. This function provides basic access to download these tiles to your local machine.

Alternatively, you can request the maps using the Open Geospatial Consortium Web Map Tile Service (WMTS) standard or RESTful ZXY for easy access/visualisation in most GIS software and web mapping applications. More information on the Maps API is available from: [https:](https://osdatahub.os.uk/docs/wmts/technicalSpecification) [//osdatahub.os.uk/docs/wmts/technicalSpecification](https://osdatahub.os.uk/docs/wmts/technicalSpecification).

The parameter x currently only accepts a query extent created from extent\_from\_\* family of functions. The coordinate reference system of this extent must match the coordinate reference system of the returned tiles (i.e. only EPSG:27700 and EPSG:3857 are accepted).

The available layers are Road, Outdoor, Light in both 27700 and 3857, plus Leisure in 27700. These should be specified as combined strings to the layer argument, e.g. 'Road\_27700'.

The zoom levels available vary based on the projection of the tile matrix set. EPSG:3857 is from 7 to 20 and EPSG:27700 is from 0 to 13. See the technical specifications for more information on the scale and resolution: <https://osdatahub.os.uk/docs/wmts/technicalSpecification>

#### Value

A list of file paths to the downloaded image tiles, their bounding boxes, and coordinate reference system information.

# See Also

[extent](#page-6-2)

# Examples

```
# Define an extent.
OS_ext <- extent_from_bng('SU3715')
# Download tiles.
imgTile <- query_maps(OS_ext,
                      .<br>layer = 'Light_27700',
                      output\_dir = tempdir()# The tiles can be merged together and georeferenced for spatial applications.
```
<span id="page-15-1"></span>query\_nearest\_places *Query the OS Places API*

# Description

Takes a pair of coordinates (X, Y)/(Lon, Lat) as an input to determine the closest address.

# Usage

```
query_nearest_places(
 point,
 point_crs,
  radius = 100,
 output_crs = "EPSG:27700",
 classification_code,
 logical_status_code,
 dataset = "DPA",
 key = get\_os\_key(),
 returnType = c("geojson", "list", "sf"),
  ...
\mathcal{E}
```
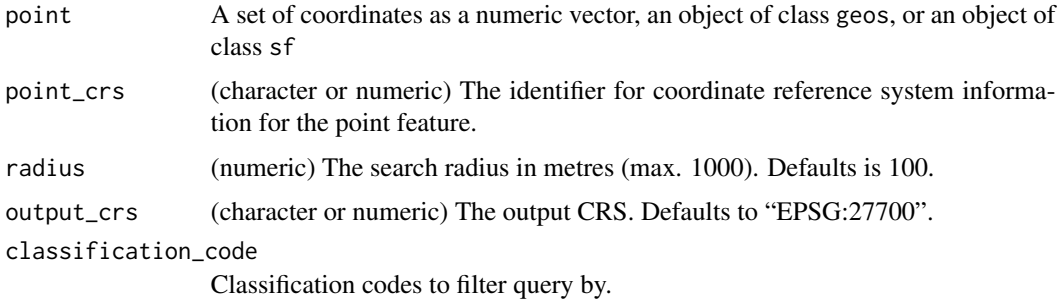

<span id="page-15-0"></span>

<span id="page-16-0"></span>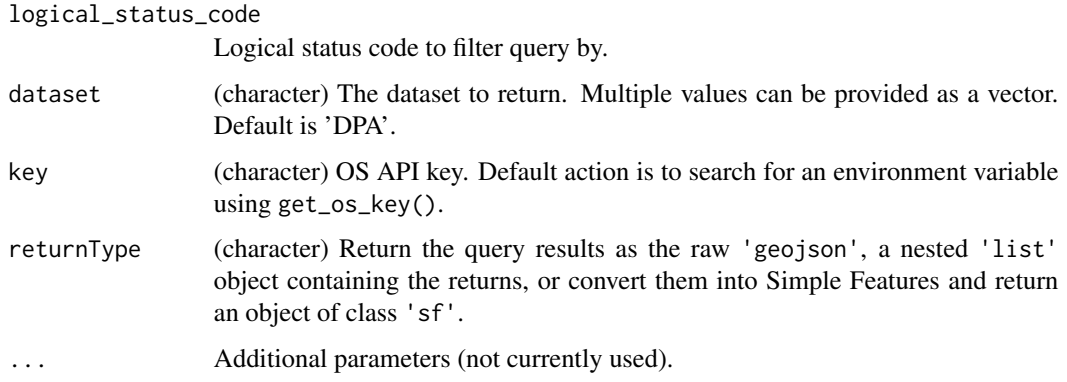

The OS Places API provides a detailed view of an address and its life cycle. Use this function to query Places to find the address nearest to a given point location.

The Places API contains all the records of AddressBase® Premium and AddressBase® Premium – Islands and so provides all the information relating to an address or property from creation to retirement. It contains local authority, Ordnance Survey and Royal Mail® addresses, current addresses, and alternatives for current addresses, provisional addresses (such as planning developments) and historic information, plus OWPAs and cross references to the OS MasterMap® TOIDS®. OS Places API contains addresses located within the United Kingdom, Jersey, Guernsey and the Isle of Man. For address records in Jersey and Guernsey the coordinates will be '0.0' as they fall outside of the British National Grid. This means they are not compatible with the GeoSearch operations.

Technical details on the Places API are documented on the Data Hub: [https://osdatahub.os.](https://osdatahub.os.uk/docs/places/technicalSpecification) [uk/docs/places/technicalSpecification](https://osdatahub.os.uk/docs/places/technicalSpecification).

Note: the Places API requires a Premium API key.

# Value

A GeoJSON string with the results of the API query, a list object, or an object of class sf based on the returnType parameter.

#### See Also

[query\\_places\(\)](#page-20-1), [query\\_postcode\\_places\(\)](#page-22-1), [query\\_uprn\\_places\(\)](#page-24-1)

# Examples

```
# Find address nearest to a point
pt <- c(437292.4, 115541.9)
results <- query_nearest_places(pt, point_crs = 'EPSG:27700')
```
<span id="page-17-0"></span>

# Description

Retrieve features from a given Collection of the National Geographic Database in the Ordnance Survey Data Hub.

# Usage

```
query_ngd(x, ...)
## S3 method for class 'character'
query_ngd(
 x,
 collection,
 crs = "crs84",key = get\_os\_key(),
  returnType = c("geojson", "list", "sf"),
  ...
)
## S3 method for class 'qExtent'
query_ngd(
  x,
 collection,
  crs = "crs84".start_datetime,
  end_datetime,
  cql_filter,
  filter_crs,
 max_results = 100,
 offset = 0,
 key = get\_os\_key(),
  returnType = c("geojson", "list", "sf"),
  ...
)
## S3 method for class 'geos_geometry'
query_ngd(
 x,
  collection,
  crs = "crs84",start_datetime,
  end_datetime,
  cql_filter,
  filter_crs,
```

```
max_results = 100,
 offset = 0,
 key = get\_os\_key(),
 returnType = c("geojson", "list", "sf"),
  ...
\mathcal{L}## S3 method for class 'sf'
query_ngd(
 x,
 collection,
 crs = "crs84",start_datetime,
 end_datetime,
 cql_filter,
 filter_crs,
 max_results = 100,
 offset = 0,
 key = get-os\_key(),
 returnType = c("geojson", "list", "sf"),
  ...
\mathcal{L}## S3 method for class 'sfc'
query_ngd(
 x,
 collection,
 crs = "crs84",start_datetime,
 end_datetime,
 cql_filter,
 filter_crs,
 max_results = 100,
 offset = 0,
 key = get\_os\_key(),
 returnType = c("geojson", "list", "sf"),
  ...
\mathcal{L}
```
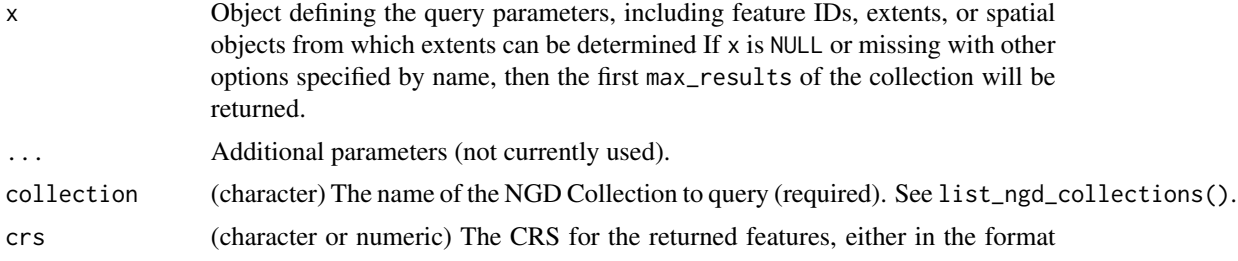

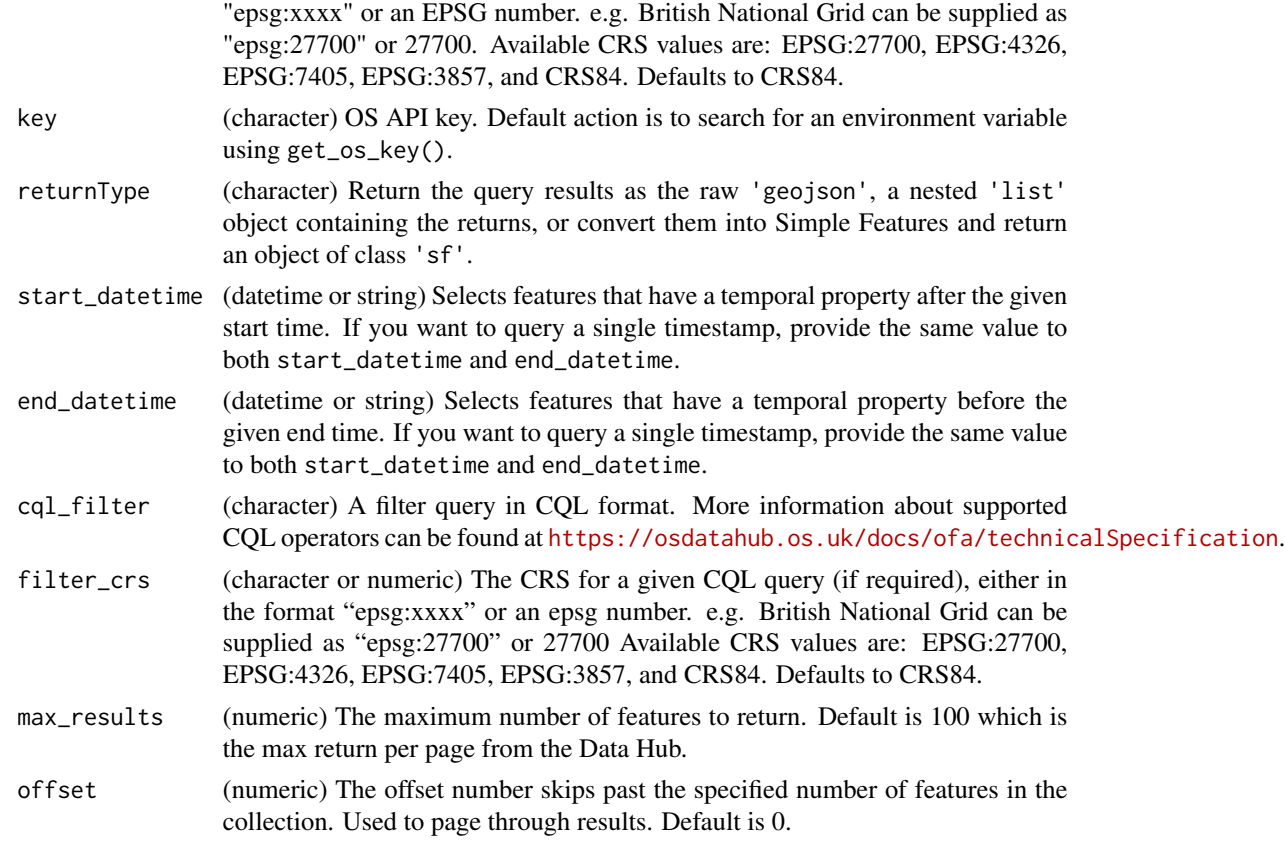

The value of x determines the type of query that is executed against the NGD API. When  $x$  is missing or set to NULL the first n=max\_results features are returned. If a character string of an OSID is supplied as x, then that one feature from the collection will be returned.

When  $x$  is present query\_ngd() will attempt to derive an extent from it. The extent\_from\_ $*$ family of functions are used and can be passed to query\_ngd as a more verbose option. The one exception to this, extent\_from\_grid\_ref must be used to create an extent and query a BNG grid reference.

The start\_datetime and end\_datetime parameters specify a valid date-time with UTC time zone (Z). Leave either empty to specify an open start/end interval. Only features that have a temporal geometry ('versionavailablefromdate' or 'versionavailabletodate') that intersect the value in the datetime parameter are selected. Example '2021-12-12T13:20:50Z'.

More information on the structure and data in the NGD is available from: [https://osngd.gitbook.](https://osngd.gitbook.io/osngd/) [io/osngd/](https://osngd.gitbook.io/osngd/). Technical details on the NGD API are documented on the Data Hub: [https://](https://osdatahub.os.uk/docs/ofa/technicalSpecification) [osdatahub.os.uk/docs/ofa/technicalSpecification](https://osdatahub.os.uk/docs/ofa/technicalSpecification).

# Value

A GeoJSON string with the results of the API query, a list object, or an object of class sf based on the returnType parameter.

# <span id="page-20-0"></span>query\_places 21

# See Also

[extent](#page-6-2)

# Examples

```
# Return the first 50 features in the collection.
results <- query_ngd(collection = 'bld-fts-buildingline-1', max_results = 50)
# Return the most recent representation of a feature ID.
results <- query_ngd('0000013e-5fed-447d-a627-dae6fb215138',
                     collection = 'bld-fts-buildingline-1')
# Use an ONS geography to define a query extent.
results <- query_ngd(extent_from_ons_code('E05002470'),
                     collection = 'bld-fts-buildingpart-1')
# Use an BNG reference to define a query extent.
results <- query_ngd(extent_from_bng("SU3715"),
                     collection = 'bld-fts-buildingpart-1')
# Use a spatial object to define a query extent.
# Return the features converted to a spatial object.
results <- query_ngd(sf::st_read('path/to/file.shp'),
                     collection = 'bld-fts-buildingpart-1',
                     returnType = 'sf')
# Add a temporal filter to query.
results <- query_ngd(collection = 'bld-fts-buildingline-1',
                     max\_results = 50,
                     start_datetime = '2021-12-12 13:20:50')
```
<span id="page-20-1"></span>query\_places *Query the OS Places API*

#### Description

Retrieve information on UK addresses within a geographic area or based on a free text search.

#### Usage

```
query_places(x, ...)
## S3 method for class 'qExtent'
query_places(
 x,
  output_crs,
  limit = 100,
```

```
classification_code,
 logical_status_code,
 dataset = "DPA",key = get-os\_key(),
 returnType = c("geojson", "list", "sf"),
  ...
\mathcal{L}## S3 method for class 'character'
query_places(
 x,
 output_crs = "EPSG:27700",
 limit = 100,classification_code,
 logical_status_code,
 minmatch,
 matchprecision,
 dataset = "DPA",
 key = get-os\_key(),
 returnType = c("geojson", "list", "sf"),
  ...
\mathcal{L}
```
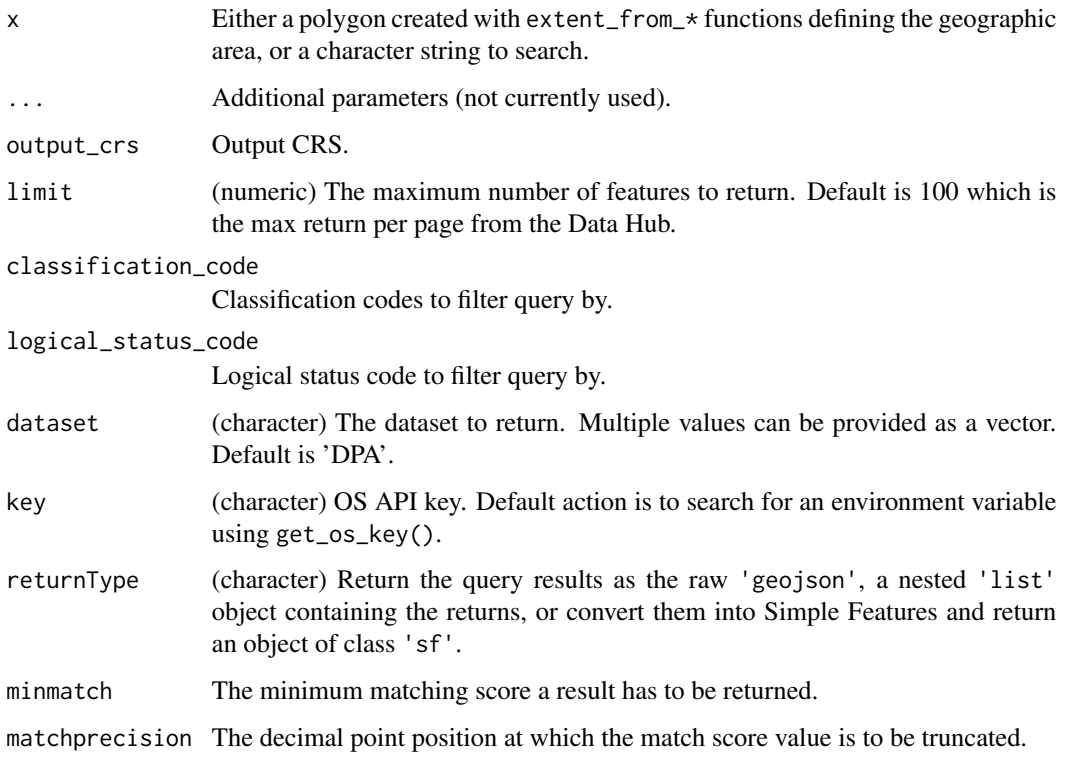

<span id="page-22-0"></span>The OS Places API provides a detailed view of an address and its life cycle. Use this function to query Places based on a geographic area or a free text search.

The Places API contains all the records of AddressBase® Premium and AddressBase® Premium – Islands and so provides all the information relating to an address or property from creation to retirement. It contains local authority, Ordnance Survey and Royal Mail® addresses, current addresses, and alternatives for current addresses, provisional addresses (such as planning developments) and historic information, plus OWPAs and cross references to the OS MasterMap® TOIDS®. OS Places API contains addresses located within the United Kingdom, Jersey, Guernsey and the Isle of Man. For address records in Jersey and Guernsey the coordinates will be '0.0' as they fall outside of the British National Grid. This means they are not compatible with the GeoSearch operations.

Technical details on the Places API are documented on the Data Hub: [https://osdatahub.os.](https://osdatahub.os.uk/docs/places/technicalSpecification) [uk/docs/places/technicalSpecification](https://osdatahub.os.uk/docs/places/technicalSpecification).

Note: the Places API requires a Premium API key.

#### Value

A GeoJSON string with the results of the API query, a list object, or an object of class sf based on the returnType parameter.

#### See Also

[extent,](#page-6-2) [query\\_nearest\\_places\(\)](#page-15-1), [query\\_postcode\\_places\(\)](#page-22-1), [query\\_uprn\\_places\(\)](#page-24-1)

#### Examples

```
# Addresses within a bounding box
extent <- extent_from_bbox(c(600000, 310200, 600900, 310900),
                           crs = 'EPSG:27700')
results <- query_places(extent, limit = 50)
# Find addresses by text search.
results <- query_places('Ordnance Survey, Adanac Drive, SO16',
                        minmatch = 0.5)
```
<span id="page-22-1"></span>query\_postcode\_places *Query the OS Places API*

# Description

A query of addresses based on a property's postcode.

# Usage

```
query_postcode_places(
 postcode,
  output_crs = "EPSG:27700",
  limit = 100,
  classification_code,
  logical_status_code,
  dataset = "DPA",
  key = get\_os\_key(),
  returnType = c("geojson", "list", "sf"),
  ...
)
```
# Arguments

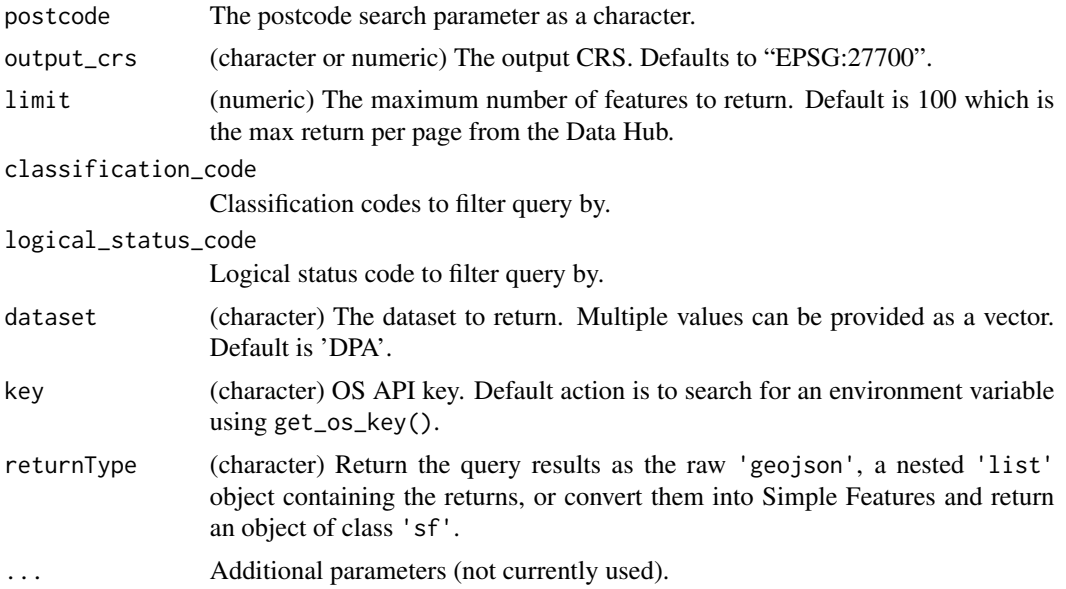

# Details

The OS Places API provides a detailed view of an address and its life cycle. Use this function to query Places based on a postcode search. The minimum search parameter for this resource is the postcode area and postcode district. For example, 'SO16' is a valid search. Full postcodes, consisting of area, district, sector and unit, e.g. SO16 0AS can also be supplied.

The Places API contains all the records of AddressBase® Premium and AddressBase® Premium – Islands and so provides all the information relating to an address or property from creation to retirement. It contains local authority, Ordnance Survey and Royal Mail® addresses, current addresses, and alternatives for current addresses, provisional addresses (such as planning developments) and historic information, plus OWPAs and cross references to the OS MasterMap® TOIDS®. OS Places API contains addresses located within the United Kingdom, Jersey, Guernsey and the Isle of Man. For address records in Jersey and Guernsey the coordinates will be '0.0' as they fall outside of the British National Grid. This means they are not compatible with the GeoSearch operations.

# <span id="page-24-0"></span>query\_uprn\_places 25

Technical details on the Places API are documented on the Data Hub: [https://osdatahub.os.](https://osdatahub.os.uk/docs/places/technicalSpecification) [uk/docs/places/technicalSpecification](https://osdatahub.os.uk/docs/places/technicalSpecification).

Note: the Places API requires a Premium API key.

# Value

A GeoJSON string with the results of the API query, a list object, or an object of class sf based on the returnType parameter.

# See Also

```
query_places(), query_nearest_places(), query_uprn_places()
```
# Examples

results <- query\_postcode\_places(postcode = 'SO16 0AS')

<span id="page-24-1"></span>query\_uprn\_places *Query the OS Places API*

# Description

A query of addresses based on a property's UPRN.

#### Usage

```
query_uprn_places(
  uprn,
  output_crs = "EPSG:27700",
  classification_code,
  logical_status_code,
  dataset = "DPA".key = get\_os\_key(),
  returnType = c("geojson", "list", "sf"),
  ...
\mathcal{L}
```

```
uprn A valid UPRN.
output_crs (character or numeric) The output CRS. Defaults to "EPSG:27700".
classification_code
                Classification codes to filter query by.
logical_status_code
                Logical status code to filter query by.
```
<span id="page-25-0"></span>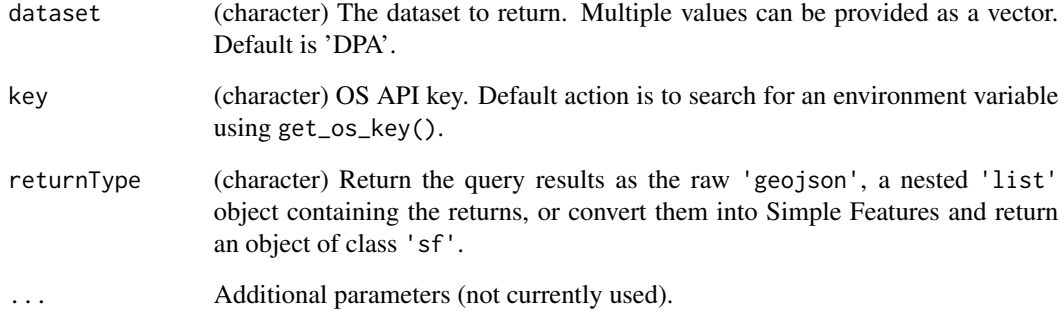

The OS Places API provides a detailed view of an address and its life cycle. Use this function to query Places based on a UPRN search.

The Places API contains all the records of AddressBase® Premium and AddressBase® Premium – Islands and so provides all the information relating to an address or property from creation to retirement. It contains local authority, Ordnance Survey and Royal Mail® addresses, current addresses, and alternatives for current addresses, provisional addresses (such as planning developments) and historic information, plus OWPAs and cross references to the OS MasterMap® TOIDS®. OS Places API contains addresses located within the United Kingdom, Jersey, Guernsey and the Isle of Man. For address records in Jersey and Guernsey the coordinates will be '0.0' as they fall outside of the British National Grid. This means they are not compatible with the GeoSearch operations.

Technical details on the Places API are documented on the Data Hub: [https://osdatahub.os.](https://osdatahub.os.uk/docs/places/technicalSpecification) [uk/docs/places/technicalSpecification](https://osdatahub.os.uk/docs/places/technicalSpecification).

Note: the Places API requires a Premium API key.

# Value

A GeoJSON string with the results of the API query, a list object, or an object of class sf based on the returnType parameter.

# See Also

[query\\_places\(\)](#page-20-1), [query\\_nearest\\_places\(\)](#page-15-1), [query\\_uprn\\_places\(\)](#page-24-1)

# Examples

results <- query\_uprn\_places(uprn = 200010019924)

<span id="page-26-0"></span>

#### Description

In order to use the Ordnance Survey Data Hub a valid API key is required.

# Usage

```
set_os_key(apikey)
get_os_key()
```
has\_os\_key()

# Arguments

apikey (character) Required project API key.

# Details

Stores the user provided character string in an environment variable named OS\_API\_KEY. No validation of the key is applied when storing. To obtain a key go to <https://osdatahub.os.uk/>.

Be careful not to reveal secrets including API keys. This function may print the API key to the console. It is used internally by the osdatahub query functions.

Primarily this is used internally to control when examples are executed.

# Value

(Invisibly) A logical value from Sys.setenv whether an environment variable was set.

If an environment variable named OS\_API\_KEY is present, the character string for the variable is returned.

If an environment variable named OS\_API\_KEY is present, then TRUE, else this function returns FALSE.

# Examples

```
set_os_key('my-api-key')
```

```
my_api_key <- get_os_key()
```
has\_os\_key()

# <span id="page-27-0"></span>Index

```
bng_to_geom, 2
download_os_datapackages, 3
download_os_datapackages(), 12
download_os_opendata, 5
download_os_opendata(), 14
extent, 7, 9, 15, 21, 23
extent_from_bbox (extent), 7
extent_from_bng (extent), 7
extent_from_bng(), 3
extent_from_geojson (extent), 7
extent_from_ons_code, 8
extent_from_polygon (extent), 7
extent_from_radius (extent), 7
get_ons_geom, 9
get_os_key (set_os_key), 27
has_os_key (set_os_key), 27
list_crs, 10
list_ngd_collections, 11
list_os_datapackages, 12
list_os_opendata, 13
list_os_opendata(), 6
query_maps, 14
query_nearest_places, 16
query_nearest_places(), 23, 25, 26
query_ngd, 18
query_places, 21
query_places(), 17, 25, 26
query_postcode_places, 23
query_postcode_places(), 17, 23
query_uprn_places, 25
query_uprn_places(), 17, 23, 25, 26
```
set\_os\_key, [27](#page-26-0)